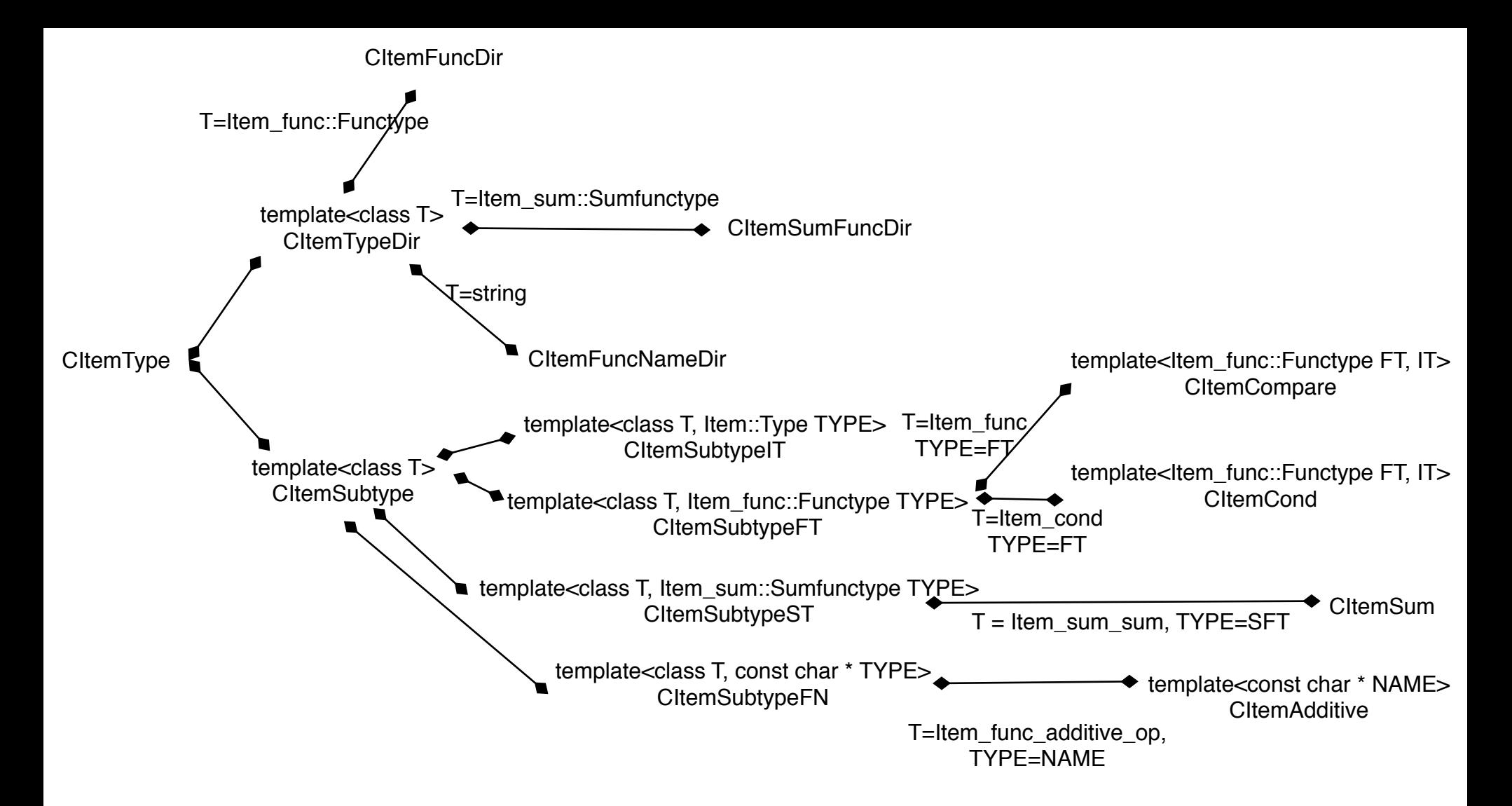

Directories match item types to instances of those types. Example: CItemSumFuncDir is a directory for aggregate types of operations. sumFuncTypes is an instance of such a directory. CItemSybtypeST-s (CItemSum, CItemCount) are registered in sumFuncTypes.